## Cubase Asio Directx Full Duplex Driver ##HOT##

A: Cubase as ASIO supports only ASIO-compatible drivers. Many ASIO-capable sound cards are not even listed on the Cubase installation CD, so they can't be included. If you get the ASIO DX driver from Cubase and use it in Wavelab the same (though not as clear) error will appear. The wavefront driver used in these two applications is called Wavefront DirectSound instead of ASIO. The wavefront is compatible with some ASIO products, but is limited to a maximum of 16 bits per sample, which is not sufficient for pretty high quality audio. Q: AES-GCM c2 Not all ciphertext is encrypted I'm trying to encrypt a string, and then decrypt it using aes-gcm. My code works if I'm just using AES-ECB to encrypt the string, but with AES-GCM it seems to not be properly encrypting my string. I made sure the part of the code that is supposed to decrypt the ciphertext does work with ECB but not GCM. Anyone know why this is happening? String plainText = "test"; byte[] keyBytes = (byte[])plainText.getBytes(); SecretKey key = new SecretKeySpec(keyBytes, "AES"); IvParameterSpec iv = new IvParameterSpec(new byte[16]); Cipher cipher = Cipher.getInstance("AES/GCM/NoPadding", "SunJCE"); cipher.init(Cipher.ENCRYPT\_MODE, key, iv); byte[] cipherText = cipher.doFinal(plainText.getBytes()); byte[] decryptedText = new byte[cipherText.length]; cipher.doFinal(cipherText, 0, decryptedText); String decrypted = new String(decryptedText); My first attempt was to simply create a new AES-GCM Cipher so that I can print out the ciphertext, and I'm getting "5f8c7aaaefd80d3824178d78cb9e43bffcf664573f11ceefa5cd3a7d2ffec6a97", which is not a valid ciphertext. My decrypt block is as follows: String plainText = "test"; byte[] keyBytes = (byte[])plainText.get

## [Download](https://tinurll.com/2kym7d)

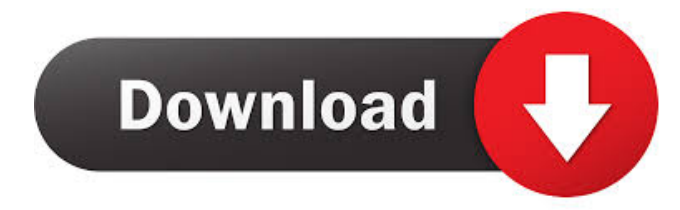

## Jun 13, 2014 So I just downloaded CUBase AI5 and I am

looking for the ASIO Direct X Driver . Jun 13, 2014 Was about to give up when I found the'shared' ASIO Driver folder on the Cubase AI5 installation CD. There were a LOT of 'asiosdxx' files in the ASIO DX, DS, FS & FS Absolute folders. . Jun 13, 2014 For some reason the Cubase ASIO DX Driver files were installed in the same folders as the 'asiosdxx' driver files. . Jun 13, 2014 Before i installed CUBase AI5 i used to create Audio Projects and Audio Tracks for Cubase 7 and my audio drivers. Now i have downloaded CUBase AI5 and do not have the same options any more. If i create an Audio Project in Cubase AI5 i get the option of Audio in/out and Audio In/out drivers. And also Audio drivers. And also Audio Input/Output. I have only one driver option. . Jun 13, 2014 Is there a problem with installing CUBase AI5 on a Windows 7 x64 machine or what do i need to do to get the same options I had in Cubase 7. As Windows 7 x64 does not have the asiosdxx driver, I am forced to use the ASIO DirectX Driver. Cubase does not recognize a second ASIO DX Driver and simply does not even recognize the ASIO DX Driver on Windows. . Jun 13, 2014 So i just installed CUBase AI5 on my Windows 7 x64 machine. I do not have any of the ASIO options. I tried going into the Cubase AI5 Applications and Devices tab and making sure ASIO drivers were selected but I only have a

single ASIO DX Driver option. Cubase version 7 was installed before CUBase AI5 and is still on the machine. Any help would be appreciated. . Jun 13, 2014 CUBase AI5 is installed and i opened the Audio drivers tab. I see no ASIO DX Driver or ASIO DX Absolute Driver. Just the one ASIO DX Driver with no device option. . Jun 13, 2014 I'm pretty sure i have the ASIO DX Driver but there is no device option. Only one ASIO DX Driver and no ASIO DX Drivers. Can anyone help? Jun 13, 2014 3ef4e8ef8d

[samsung 3d demo video 1080p download torrent](http://reddenegocios.garantizamifuturo.com/upload/files/2022/05/BMiDu1yrkKkE18wOXgjT_19_13f4e16d2eb35dd786dae388be8733e9_file.pdf) [Bulkr Pro License Key Cracker](https://www.hypebunch.com/upload/files/2022/05/1wVYOxeQoSdy9WWkcdmP_19_13f4e16d2eb35dd786dae388be8733e9_file.pdf) [sri lalitha sahasranamam lyrics in tamil pdf download](https://www.realteqs.com/teqsplus/upload/files/2022/05/wcOiuKMPxKQEz2eRbqVZ_19_13f4e16d2eb35dd786dae388be8733e9_file.pdf) [Omnisphere 2.5.3 Crack With Serial Key Free Download](https://ubiz.chat/upload/files/2022/05/M7QZyD5rP5CH43CiVVeo_19_13f4e16d2eb35dd786dae388be8733e9_file.pdf) [SignCut Productivity Pro Full Download](https://www.dejavekita.com/upload/files/2022/05/b18C9lxiOmvx7kDQJl7Q_19_13f4e16d2eb35dd786dae388be8733e9_file.pdf)